# <span id="page-0-0"></span>Block hybrid methods for solving dynamical systems - Numerical Experimentation

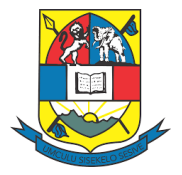

S.S. Motsa

University of Eswatini

sandilemotsa@gmail.com

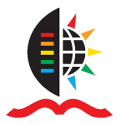

Namibian International Spring School in Mathematics, University of Namibia, Windhoek, October 23-28, 2022

### General form of the HBM

#### HBM

$$
y_{n+p_i} = y_n + h \sum_{j=0}^m \beta_{i,j} f_{n+p_j}, \quad \beta_{i,j} = \int_0^{p_i} \ell_j(\tau) d\tau
$$
  
 $i = 1, 2, ..., m$ 

Matrix Form  $A_1Y_{n+1} = A_0Y_n + h(B_0F_n + B_1F_{n+1})$ 

Matrix Form

\n
$$
A_{1}Y_{n+1} = A_{0}Y_{n} + h(B_{0}F_{n} + B_{1}F_{n+1})
$$
\nGrid points A:

\n
$$
\left\{0, \frac{1}{3}, \frac{2}{3}, 1\right\}
$$
\nGrid points B:

\n
$$
\left\{0, \frac{1}{6}, \frac{1}{3}, 1\right\}
$$
\n
$$
B_{0} = \left(\begin{array}{ccc} 0 & 0 & \frac{1}{8} \\ 0 & 0 & \frac{1}{9} \\ 0 & 0 & \frac{1}{8} \end{array}\right), Y_{n+1} = \left[\begin{array}{c} y_{n+\frac{1}{3}} \\ y_{n+\frac{2}{3}} \\ y_{n+1} \end{array}\right]
$$
\n
$$
B_{0} = \left(\begin{array}{ccc} 0 & 0 & \frac{19}{288} \\ 0 & 0 & \frac{1}{18} \\ 0 & 0 & \frac{1}{2} \end{array}\right), Y_{n+1} = \left[\begin{array}{c} y_{n+\frac{1}{6}} \\ y_{n+\frac{1}{3}} \\ y_{n+1} \end{array}\right]
$$
\n
$$
B_{1} = \left(\begin{array}{ccc} \frac{43}{360} & -\frac{11}{576} & \frac{1}{2880} \\ \frac{2}{9} & \frac{1}{18} & 0 \\ -\frac{6}{5} & \frac{3}{2} & \frac{1}{5} \end{array}\right)
$$

#### Numerical Experimentation

General autonomous systems

$$
y' = f(t, y) = cy + d
$$

$$
F_{n+1} = \begin{bmatrix} f(t_{n+\frac{1}{3}}, y_{n+\frac{1}{3}}) \\ f(t_{n+\frac{2}{3}}, y_{n+\frac{2}{3}}) \\ f(t_{n+1}, y_{n+1}) \end{bmatrix} = \begin{bmatrix} cy_{n+\frac{1}{3}} + d \\ cy_{n+\frac{2}{3}} + d \\ cy_{n+\frac{2}{3}} \end{bmatrix} = c \begin{bmatrix} y_{n+\frac{1}{3}} \\ y_{n+\frac{2}{3}} \\ y_{n+\frac{2}{3}} \end{bmatrix} + \begin{bmatrix} d \\ d \\ d \end{bmatrix} = cY_{n+1} + d
$$

$$
A_1 Y_{n+1} = A_0 Y_n + h(B_0 F_n + B_1 F_{n+1})
$$
  
\n
$$
A_1 Y_{n+1} = A_0 Y_n + h B_0 (c Y_n + \mathbf{d}) + h B_1 (c Y_{n+1} + \mathbf{d})
$$
  
\n
$$
Y_{n+1} = P Y_n + Q
$$

where  $P = (A_1 - chB_1)^{-1}(A_0 + chB_0), Q = h(A_1 - chB_1)^{-1}(B_0 + B_1)$ d

#### Numerical Experimentation

General non-autonomous systems

$$
y' = f(t, y) = c(t)y + d(t)
$$

$$
F_{n+1} = \begin{bmatrix} f(t_{n+\frac{1}{3}}, y_{n+\frac{1}{3}}) \\ f(t_{n+\frac{2}{3}}, y_{n+\frac{2}{3}}) \\ f(t_{n+1}, y_{n+1}) \end{bmatrix} = \begin{bmatrix} c(t_{n+\frac{1}{3}}) y_{n+\frac{1}{3}} + d(t_{n+\frac{1}{3}}) \\ c(t_{n+\frac{2}{3}}) y_{n+\frac{2}{3}} + d(t_{n+\frac{2}{3}}) \\ c(t_{n+1}) y_{n+1} + d(t_{n+1}) \end{bmatrix}
$$

$$
= \begin{bmatrix} c(t_{n+\frac{1}{3}}) & 0 & 0 \\ 0 & c(t_{n+\frac{2}{3}}) & 0 \\ 0 & 0 & c(t_{n+1}) \end{bmatrix} \begin{bmatrix} y_{n+\frac{1}{3}} \\ y_{n+\frac{2}{3}} \\ y_{n+\frac{2}{3}} \end{bmatrix} + \begin{bmatrix} d(t_{n+\frac{1}{3}}) \\ d(t_{n+\frac{2}{3}}) \\ d(t_{n+1}) \end{bmatrix}
$$

 $A_1Y_{n+1} = A_0Y_n + h(B_0F_n + B_1F_{n+1})$  $Y_{n+1} = P_n Y_n + Q_n$ 

where  $P_n = (A_1 - hB_1c_{n+1})^{-1}(A_0 + hB_0c_n), Q_n = h(A_1 - hB_1c_{n+1})^{-1}(B_0d_n + B_1d_{n+1})$ 

Autonomous system (time-invariant)

$$
\frac{dy}{dt} = 2y + 4, \quad y(0) = 1, \quad \text{Exact: } y(t) = 3e^{2t} - 2
$$

 $c = 2$  and  $d = 4$  and  $Y_{n+1} = PY_n + Q$ 

Points A: 
$$
\left\{0, \frac{1}{3}, \frac{2}{3}, 1\right\}
$$
,  $P = \left(\begin{array}{cc} 0 & 0 & \frac{9784}{9153} \\ 0 & 0 & \frac{20917}{18306} \\ 0 & 0 & \frac{7453}{6102} \end{array}\right)$ ,  $Q = \left(\begin{array}{c} \frac{1262}{9153} \\ \frac{2611}{9153} \\ \frac{1351}{3051} \end{array}\right)$   
Points B:  $\left\{0, \frac{1}{6}, \frac{1}{3}, 1\right\}$ ,  $P = \left(\begin{array}{cc} 0 & 0 & \frac{620945}{600588} \\ 0 & 0 & \frac{160498}{150147} \\ 0 & 0 & \frac{61130}{50049} \end{array}\right)$ ,  $Q = \left(\begin{array}{c} \frac{20357}{300294} \\ \frac{20702}{150147} \\ \frac{22162}{150147} \\ \frac{22162}{25049} \end{array}\right)$ 

### Matrix structure

$$
y_{n+p_i} = y_n + hp_i
$$
,  $t_{n+p_i} = t_n + hp_i$ ,  $i = 1,...,m$ 

$$
T = \begin{bmatrix} I_0 & I_1 & I_2 & t_3 & \cdots & I_{n-1} & I_{n-1} \\ t_0 & t_1 & t_2 & t_3 & \cdots & t_{n-1} & t_{n+1} \\ t_n & \cdots & \cdots & \cdots & t_{n+1} \\ t_{n+p_1} & t_{n+p_2} & \cdots & t_{n+p_m} \end{bmatrix}
$$
\n
$$
T = \begin{bmatrix} t_0 & t_{p_1} & t_{1+p_1} & t_{2+p_1} & \cdots & t_{N-1+p_1} \\ t_0 & t_{p_2} & t_{1+p_2} & t_{2+p_2} & \cdots & t_{N-1+p_2} \\ \vdots & \vdots & \vdots & \ddots & \vdots \\ t_0 & t_{p_m} & t_{1+p_m} & t_{2+p_m} & \cdots & t_{N-1+p_m} \\ t_{1+p_m} & t_{2+p_m} & \cdots & t_{N-1+p_m} \end{bmatrix}
$$
\n
$$
Y = \begin{bmatrix} y_0 & y_{p_1} & y_{1+p_1} & y_{2+p_1} & \cdots & y_{N-1+p_2} \\ y_0 & y_{p_2} & y_{1+p_2} & y_{2+p_2} & \cdots & y_{N-1+p_m} \\ \vdots & \vdots & \vdots & \ddots & \vdots \\ y_0 & y_{p_m} & y_{1+p_m} & y_{2+p_m} & \cdots & y_{N-1+p_m} \end{bmatrix}
$$

S.S. Motsa [NAISSMA2022](#page-0-0)

## Results: Autonomous system example

#### Autonomous system (time-invariant)

$$
\frac{dy}{dt} = 2y + 4, \quad y(0) = 1, \quad \text{Exact: } y(t) = 3e^{2t} - 2
$$

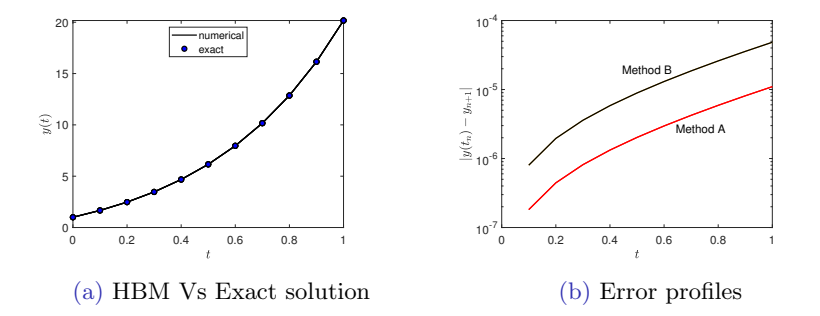

#### Results: Non-autonomous system example

#### Non-autonomous system

$$
\frac{dy}{dt} = 2ty + 4t, \quad y(0) = 1, \quad \text{Exact: } y(t) = 3e^{t^2} - 2
$$

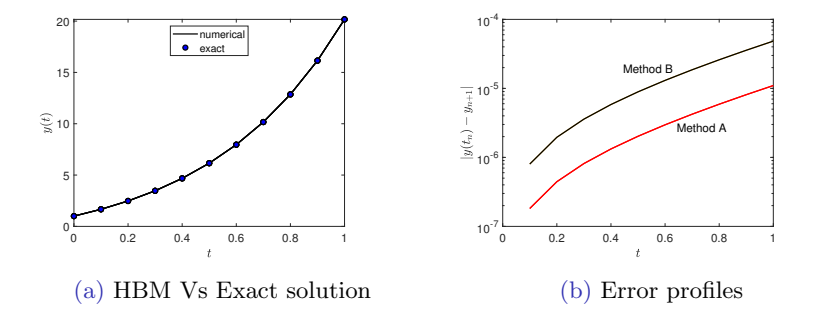

S.S. Motsa [NAISSMA2022](#page-0-0)

### Results: Stiff example

Non-autonomous system (stiff equation)

$$
\frac{dy}{dt} = -50(y - \cos t), \quad y(0) = 0,
$$
  
Exact:  $y(t) = \frac{50(-50e^{-50t} + \sin(t) + 50\cos(t))}{2501}$ 

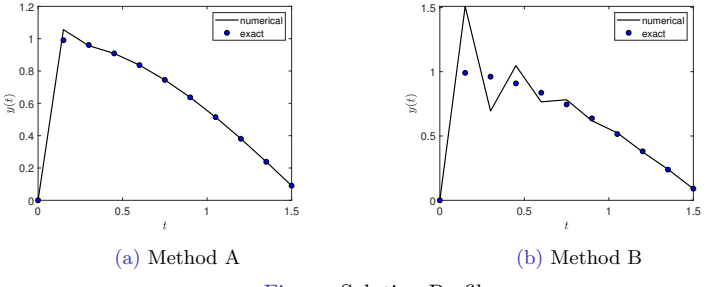

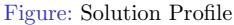

S.S. Motsa [NAISSMA2022](#page-0-0)

#### Results: Stiff example

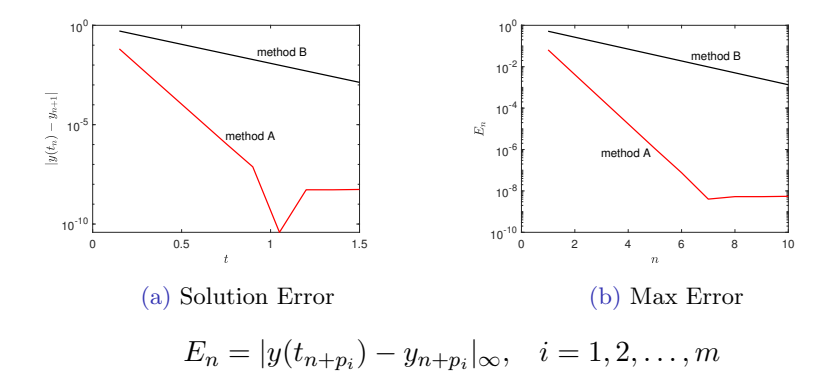

#### Example from Chaos Theory

Consider the Lorenz system given by

$$
y_1 = a(y_2 - y_1), \n y_2 = -y_1y_3 + by_1 - y_2, \n y_2(0) = 5 \n y_3 = y_1y_2 - cy_3, \n y_3(0) = 10
$$

The parameters of the iteration scheme are

$$
c_1(t, y_1, y_2, y_3) = -a, \quad d_1(t, y_1, y_2, y_3) = ay_2,
$$
  
\n
$$
c_2(t, y_1, y_2, y_3) = -1, \quad d_2(t, y_1, y_2, y_3) = by_1 - y_1y_3,
$$
  
\n
$$
c_3(t, y_1, y_2, y_3) = -c, \quad d_3(t, y_1, y_2, y_3) = y_1y_2
$$

 $c_1, c_2$  and  $c_3$  are coefficients of  $y_1, y_2$  and  $y_2$ , respectively

## Sample Matlab code: Lorenz equation

$$
\begin{array}{c}\n 1 \\
2 \\
3 \\
4 \\
5 \\
6 \\
7 \\
8 \\
9 \\
10 \\
11 \\
12 \\
13 \\
14\n \end{array}
$$

$$
\begin{array}{c|c} 2 & a = 10; \ b = 28; \ c = 8/3; \\ 3 & c1 = @(t, y1, y2, y3) - a; \\ d1 = @(t, y1, y2, y3) a*y2; \\ c2 = @(t, y1, y2, y3) - 1; \\ d2 = @(t, y1, y2, y3) b*y1 - y1*y3; \\ c3 = @(t, y1, y2, y3) - c; \\ d3 = @(t, y1, y2, y3) y1*y2; \\ 9 & \text{Nt} = 4000; \ t0 = 0; \ tT = 40; \\ 11 & h = (tT - t0)/Nt; \\ t = \text{linspace} (t0, tT, Nt+1); \\ \text{13} & \text{9}\text{initial conditions} \\ 14 & y10 = 1; \ y20 = 5; \ y30 = 10; \end{array}
$$

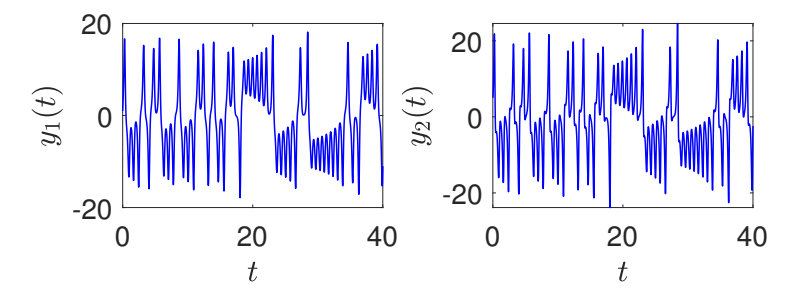

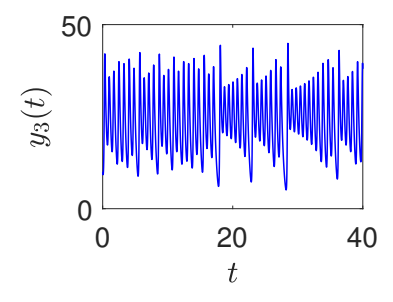

#### Figure: Phase portraits of the Lorenz equation

<span id="page-14-0"></span>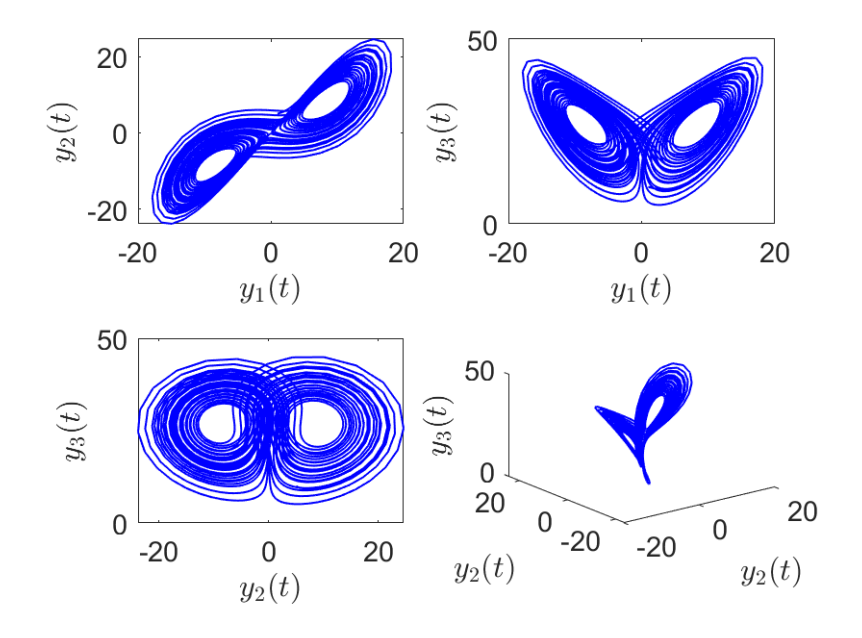